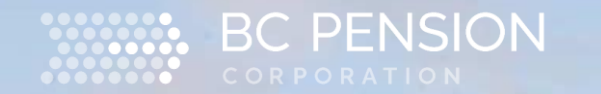

# Robotic Process Automation

Robert Bowness CPA CA, Director Operational

Performance Optimization and Employer Operations

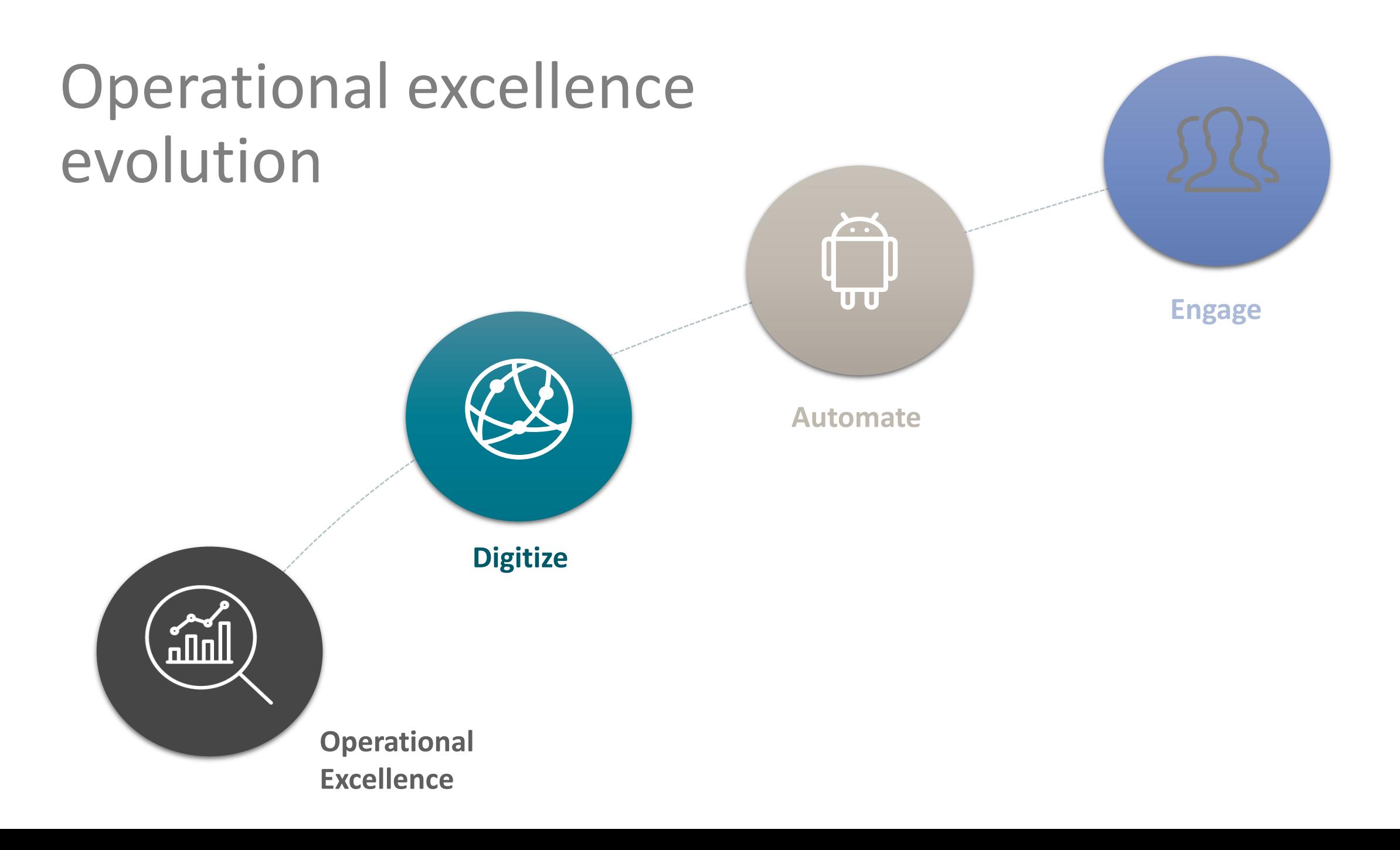

• **Robotic process automation** (RPA) refers to software that can be easily programmed to do basic tasks across applications, just as human workers do.

**IATION** 

What is RPA?

# RPA evaluation

- Cloud services with data located in Canada
- Flexible starter license packages
- A large public sector client base in Canada
- Could integrate with different applications including M365, non-Microsoft, and custom built applications

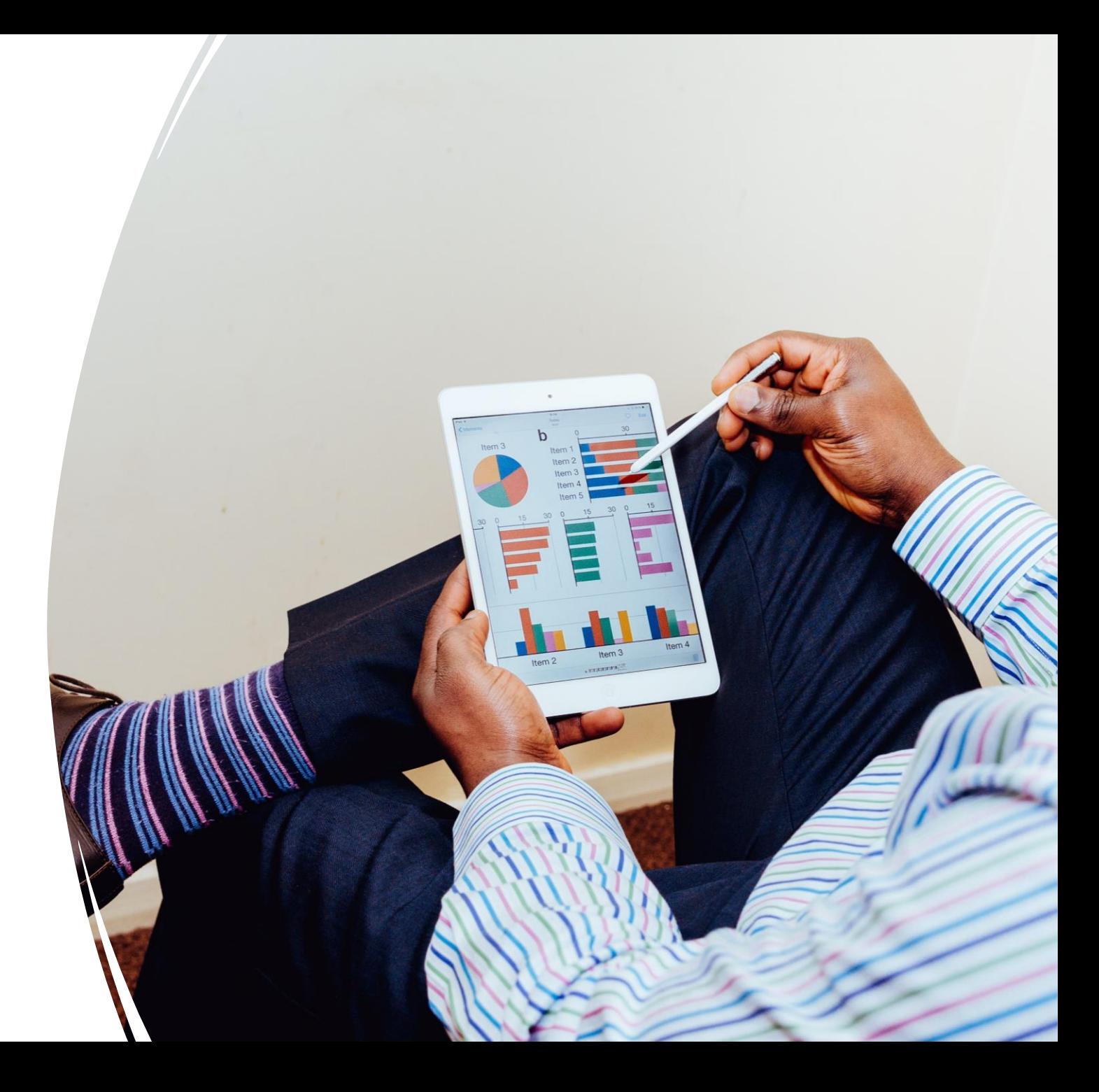

# Example 1: Phone call case initiation

Members may call to request a pension estimate. This request starts a manual process to document the request and set up the incident before work can begin.

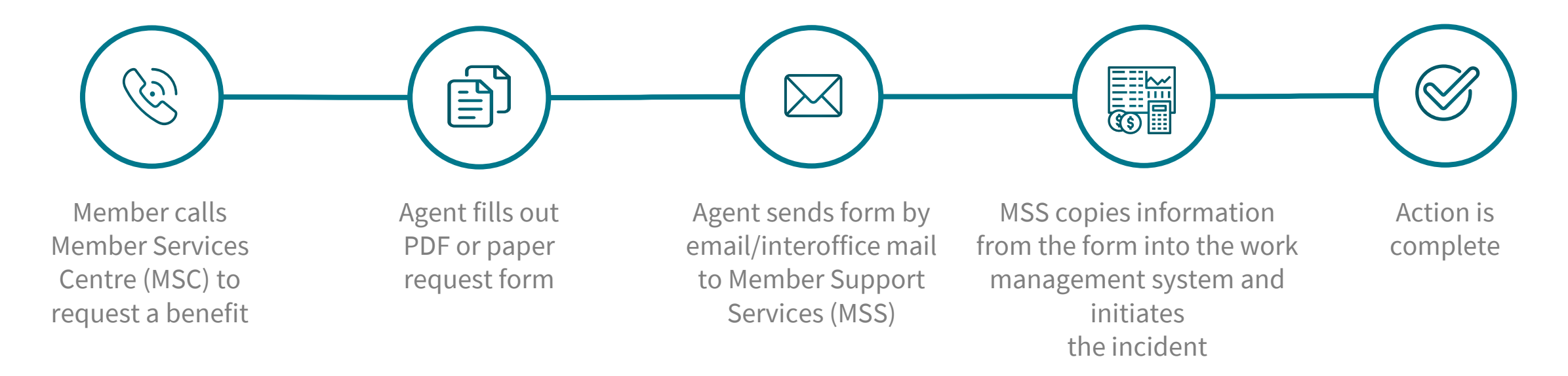

**This process can take up to 48 hours to complete, with multiple touch points**

## Phone call case initiation

### **New digitized and automated process**

When a members calls in to request a pension estimate, the request is taken by an agent and automatically set up as an incident.

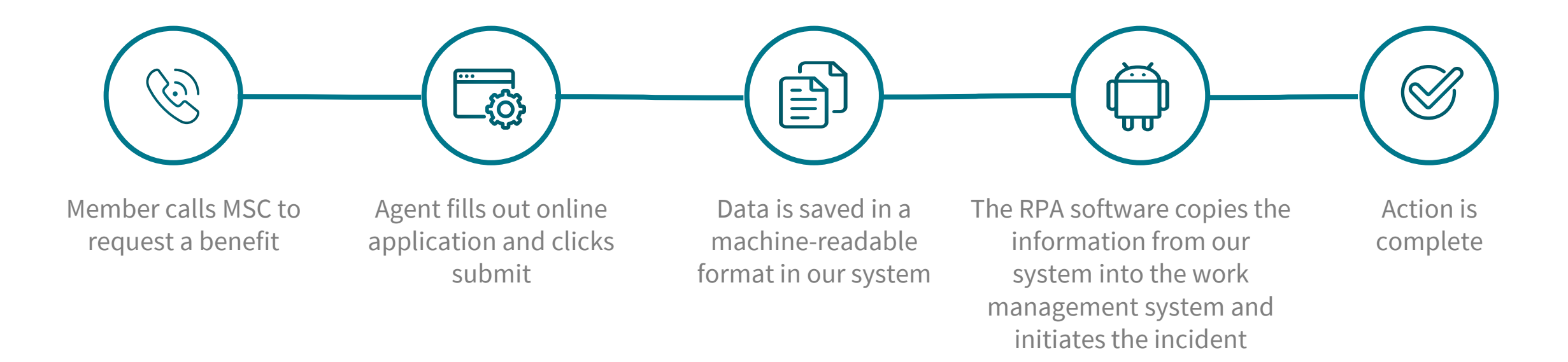

# Phone call case initiation

### **New digitized and automated process**

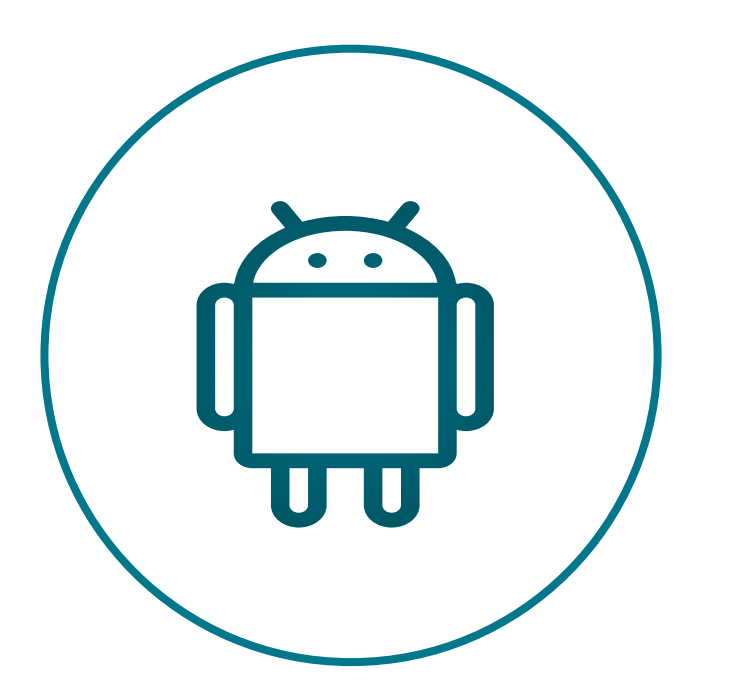

- Required 60 days for development
- Processes several thousand requests per year
- Expected savings of over 150 days manual effort per year
- Turnaround time reduced to five minutes
- Keeps all information in a controlled centralized location

# Ineligible refund calculations

A plan redesign set a contribution rate that too high for a group of a members and as a result those members overcontributed between 2021 and 2022 which resulted in about 3,000 requiring contribution refunds

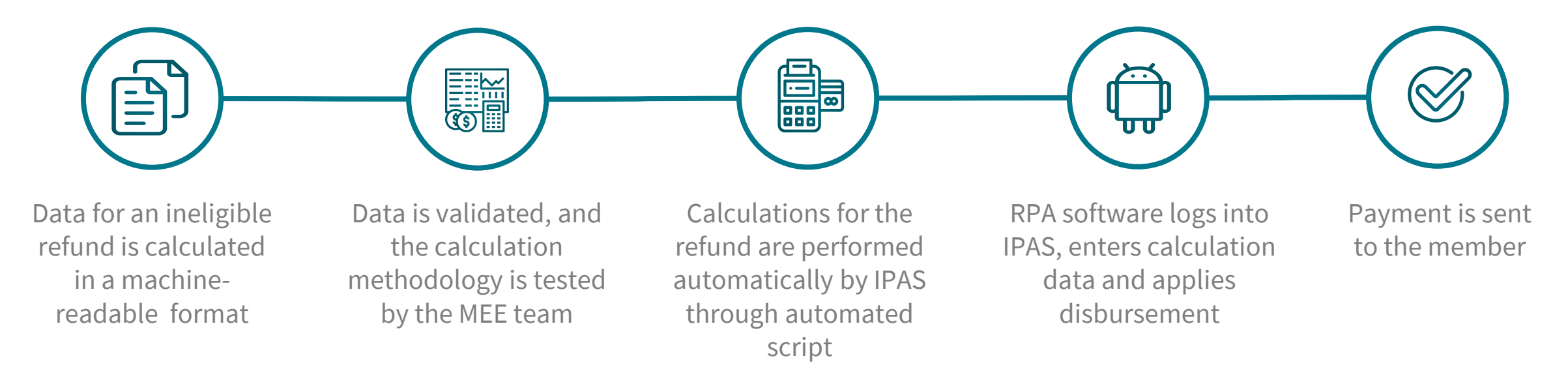

# Ineligible refund calculations

### **New digitized and automated process**

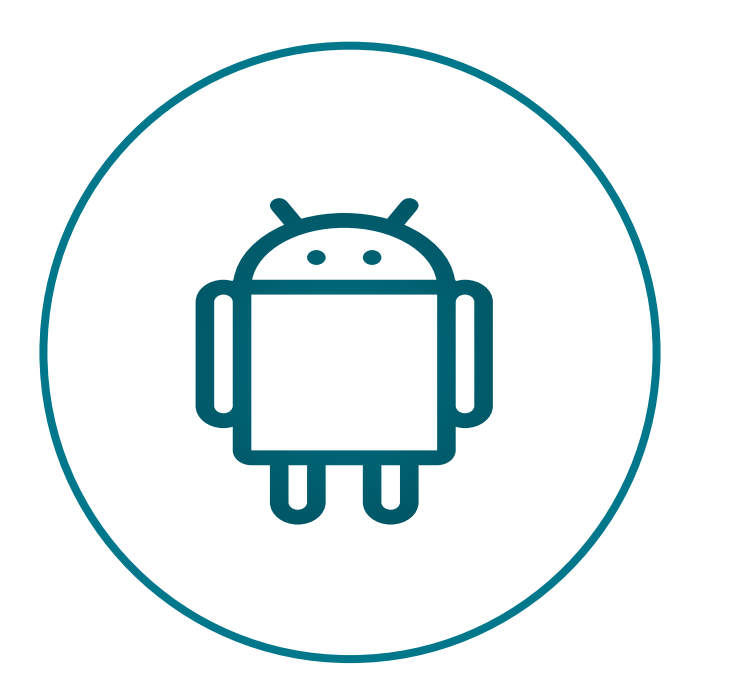

- Required 25 days for development and subject matter testing
- Eliminated 200 days of data entry effort
- All refunds processed within 24 hours

### Demo: UiPath developed solution **MANUAL** Processes

**RPA** 

**Robotic Process Automation** 

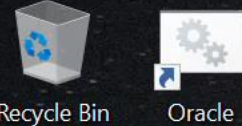

Recycle Bin Reports ...

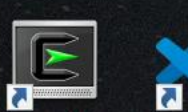

Cygwin64<br>Terminal Visual Studio<br>Code

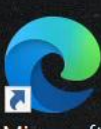

Microsoft Edge

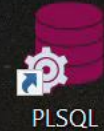

Developer ...

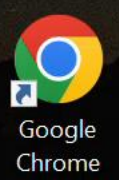

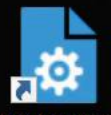

Oracle Forms<br>Builder 12c

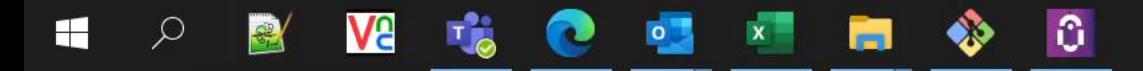

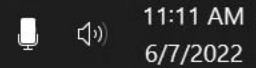

 $\left\langle \mathcal{N}\right\rangle$ 

### What we learned

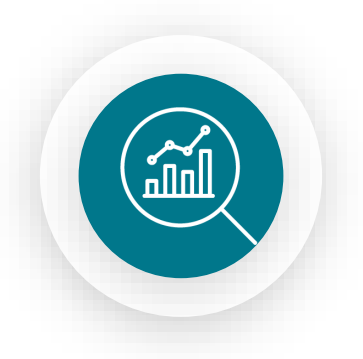

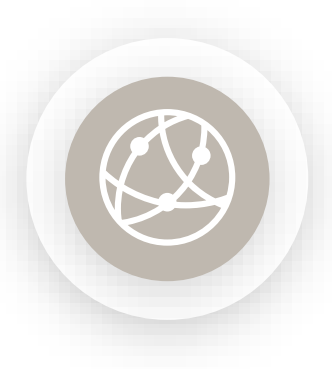

### **Pick the right use cases**

- Processes that can be automated without redesign, use key applications, within a team that can be a champion going forward
- Understand and stay focused on the key "win condition" for implementation

### **Team structure must prioritize innovation**

• Having the right team at the outset is critical. Prioritize resilience, innovation, growth mindset, problem solving and communication with a passion for delivering and trailblazing

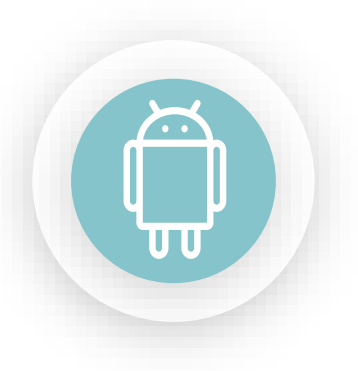

### **Keep a flexible strategy**

- Don't get bogged down in planning every detail, be flexible
- Ensure there's a plan for scalability, maintenance, and governance once the bot is in place
- Sprawl can be a problem

#### **Create governance model**

• Create and implement RPA governance structure to support maintenance and reduce sprawl

# What's next for us?

### **Implement citizen developer**

#### **program**

• Implement a program where non-developer staff may create their own bots to support and automate their own jobs

### **Digitize and automate processes**

• Program wall-e to perform more basic data entry tasks with the data in a machine-readable format

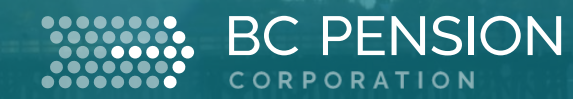

# **Questions?**